# **Photoshop 2021 (Version 22.4.1) Nulled [2022]**

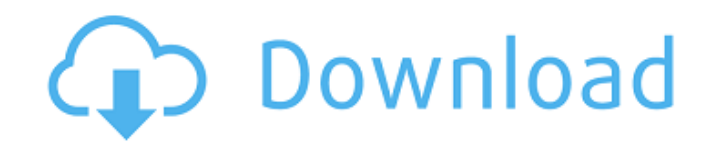

## **Photoshop 2021 (Version 22.4.1) Crack Free [April-2022]**

1. Crop and Rotate The Crop and Rotate dialog box allows you to crop and rotate layers with a customizable number of pixels that can be adjusted based on the selected cropping and rotating styles. The Crop dialog box has four tabs with selection handles along the top that allow you to rotate or zoom in on a layer. Crop to Selection Handles Crop Crop 2. Lasso Tool The Lasso tool can be used to draw paths on images or objects, which makes it ideal for straight lines and curves. 3. Channels The Channels panel enables the user to bring selected items into Photoshop. Its main purpose is to replace the long rectangle image adjustments that were available in Adobe Photoshop. It has a large number of tools and channels that can be used to move, crop, resize, and much more. 4. Levels The Levels dialog box allows you to adjust the brightness and contrast of your image. Adjustments are done on a per-channel basis. Levels Levels 5. Color Tabs The Color Tabs panel allows you to turn an image to more than 16 million colors and lets you modify colors by hue and saturation. Color Tabs Color Tabs 6. Edit History The Edit History window allows you to undo your last actions without erasing the original file. You can also revert to a previous version of an image and revert many commands at once. 7. History Brush The History Brush tool enables you to apply any edits you've previously made to a photo. It is also very useful for cleaning up an image and removing details that you've made previously. 8. Adjustment Layers Adjustment layers are the key to unlocking the power of Photoshop's powerful tools. These layers adjust a specific element in an image: shadows, highlights, brightness, contrast, and so on. Adjustment Layers Adjustment Layers 9. Histogram The Histogram panel enables you to see how the highlights, shadows, and other elements of an image are weighted, and helps you remove unwanted details from an image. Histogram 10. Gradient Editor The Gradient Editor window is a simplified version of the Gradient Fill dialog box that many users have tried to use in earlier versions of Photoshop. The Grad

#### **Photoshop 2021 (Version 22.4.1) Full Product Key For PC**

For beginners, it's the perfect beginning. It's easier to learn, faster to use and requires less overhead from RAM memory. Nonetheless, if you're going to use Photoshop, here's a rundown of the 10 best Photoshop tutorials you can find online. This tutorial from Adobe World will get you up to speed in no time. It is short, concise, and to the point. And if you're looking for Photoshop online training, try out this 5-day course or this 4-hour course. Add a text layer by clicking this button. Locate a text font that you like and change the color and color of the text. Using the type tool, click the text and type the text you want. You can customize the font by changing the font size. You can also change the color, size, and style of the text by choosing the text tools and options. Adjust the text size using the double-click drag tool. Click the canvas tool and paint a white shape. Select the shape and go to Filter >Blur > Gaussian Blur. Or click the canvas tool and type the number you want. Using the Move tool, drag the canvas to another spot. Then use the Transform tool to rotate and move the canvas. Adjust the opacity of the text and the shape by double-clicking and dragging the opacity slider. Go to Edit > Color Correction > Adjust Hue/Saturation. Choose a color that you like from the color swatches. Start by changing the Hue slider to a color similar to the background color. You can also change the Saturation slider or leave the sliders at 0%. Adjust the image and apply any required settings such as Brightness, Contrast, and Curves. Using the Type tool, select the "SHAPE" text and fill it with any color you

want. You can also change the font color and size. Using the Rectangle tool, draw out the top and bottom of the text. Click the canvas tool and change the color of the rectangle. Click the canvas tool, and type the text you want. If you want to add borders to the text, go to the Transform tool and use the guides. Click on the guides on the canvas and drag the edge of the shape. Click the canvas tool, select the Rectangle tool, 388ed7b0c7

### **Photoshop 2021 (Version 22.4.1) Crack+ Download**

The Supreme Court is set to take up a politically explosive case where it will have to decide whether gay people are protected against discrimination under the 14th Amendment of the US Constitution. In a move that raised the hackles of religious groups, the Obama administration has argued on behalf of New York state in the case of Hollingsworth v Perry. If the justices agree with the administration, it will effectively legalise same-sex marriage across the US. The Obama administration wants the court to rule that existing states' marriage laws are unconstitutional if they prohibit the couples in question from marrying. In August, a federal appeals court struck down a state law in Utah that banned same-sex marriage. The Supreme Court is also due to rule on two cases arising from California, where same-sex couples have been granted the right to marry in a number of counties. Two other cases brought by various conservative groups, on the issue of same-sex marriage bans, are also on the docket. The first concerns a lower court ruling last year that barred the state of Oklahoma from refusing to issue marriage licences to same-sex couples, and the second is brought by Arizona, where the state has been defending its ban on same-sex marriage in court. A Supreme Court ruling will declare whether states cannot bar gay couples from being able to marry in their jurisdictions. Tuesday's argument revolves around Section 1 of the 14th Amendment which provides that all persons born or naturalised in the US are citizens and "are entitled to the same privileges and immunities". But the 14th Amendment also says that states can't "deny to any person within its jurisdiction the equal protection of the laws". No other constitutional amendment has been used to justify gay rights. If the justices support the Obama administration's position, it would be the first. The Obama administration's position is likely to be met with swift resistance from conservative legal experts. In the Perry case, 28 states with traditional marriage laws have intervened on behalf of the state of Texas and its ban. The administration's legal position seems to be that even if same-sex marriage laws are unconstitutional, the states can keep upholding them. That means states could still ban same-sex marriage and refuse to issue marriage licences even if the federal government mandates that they do so.Automatic operation of a power train of a vehicle may be desirable in certain circumstances to increase fuel efficiency or provide other driving characteristics. For example, a start/stop feature may automatically shut

#### **What's New in the?**

// // Generated by class-dump 3.5 (64 bit) (Debug version compiled Jun 9 2015 22:53:21). // // class-dump is Copyright (C) 1997-1998, 2000-2001, 2004-2014 by Steve Nygard. // #import "ICPAgentServiceBase-Protocol.h" @class NSArray, NSDate, NSDictionary, NSError, NSString; @protocol ICPFileExistsAgentProtocol - (NSDictionary \*)notesUserInfo; - (void)noteNewContent:(NSDictionary \*)arg1 withCompletionBlock:(void (^)(void))arg2; - (void)noteDisplayChanged:(NSString \*)arg1 withCompletionBlock:(void (^)(void))arg2; - (void)noteReadNotebook:(NSString \*)arg1 withCompletionBlock:(void (^)(ICPAgentServiceBase \*arg1))arg2; - (void)noteFailedToSave:(NSDictionary \*)arg1 withCompletionBlock:(void (^)(ICPAgentServiceBase \*arg1))arg2; - (void)noteSaving:(NSString \*)arg1 withCompletionBlock:(void (^)(ICPAgentServiceBase \*arg1))arg2; - (void)noteDeleted:(NSString \*)arg1 withCompletionBlock:(void (^)(ICPAgentServiceBase \*arg1))arg2; - (void)noteAdded:(NSString \*)arg1 withCompletionBlock:(void (^)(ICPAgentServiceBase

\*arg1))arg2; - (void)noteChecked:(NSString \*)arg1 withCompletionBlock:(void (^)(ICPAgentServiceBase \*arg1))arg2; - (void)notePromoted:(NSString \*)arg1 withCompletionBlock:(void (^)(ICPAgentServiceBase \*arg1))arg2; - (void)noteSplit:(NSString \*)arg1 withCompletionBlock:(void (^)(ICPAgentServiceBase \*arg1))arg2; - (void)noteMerged:(NSString \*)arg1 withCompletionBlock:(void (^)(ICPAgentServiceBase \*arg1))arg2

# **System Requirements For Photoshop 2021 (Version 22.4.1):**

OS: Windows 10 (64-bit only) Windows 10 (64-bit only) CPU: 3 GHz Intel Core i5 3 GHz Intel Core i5 RAM: 8 GB RAM 8 GB RAM GPU: NVIDIA GTX 1060 or better NVIDIA GTX 1060 or better DirectX: Version 11 How to install: Download the folder here. Extract the contents into a folder. Run the Launcher.exe and install the game. Reboot into Windows and install the game. Extract the files

[https://clubsoccer360.com/wp-content/uploads/2022/07/Adobe\\_Photoshop\\_2021\\_Version\\_2251.pdf](https://clubsoccer360.com/wp-content/uploads/2022/07/Adobe_Photoshop_2021_Version_2251.pdf) [http://armenianbusinessdirectory.ca/wp-content/uploads/2022/07/Photoshop\\_2021\\_Version\\_223-1.pdf](http://armenianbusinessdirectory.ca/wp-content/uploads/2022/07/Photoshop_2021_Version_223-1.pdf) [http://www.publicpoetry.net/2022/07/adobe-photoshop-2022-version-23-0-with-full-keygen-download](http://www.publicpoetry.net/2022/07/adobe-photoshop-2022-version-23-0-with-full-keygen-download-latest-2022/)[latest-2022/](http://www.publicpoetry.net/2022/07/adobe-photoshop-2022-version-23-0-with-full-keygen-download-latest-2022/) <https://myvideotoolbox.com/adobe-photoshop-2022-crack-with-serial-number-with-keygen-for-windows/> https://www.mountainjobs.com/wp-content/uploads/2022/07/Photoshop\_2021\_Version\_2211\_Serial\_Number\_ [LifeTime\\_Activation\\_Code\\_PCWindows\\_Updated.pdf](https://www.mountainjobs.com/wp-content/uploads/2022/07/Photoshop_2021_Version_2211_Serial_Number__LifeTime_Activation_Code_PCWindows_Updated.pdf) [http://lovelyonadime.com/photoshop-2022-version-23-4-1-key-generator-free-registration-code-download](http://lovelyonadime.com/photoshop-2022-version-23-4-1-key-generator-free-registration-code-download-latest-2022/photoshop-2022-version-23-4-1-key-generator-free-registration-code-download-latest-2022/)[latest-2022/photoshop-2022-version-23-4-1-key-generator-free-registration-code-download-latest-2022/](http://lovelyonadime.com/photoshop-2022-version-23-4-1-key-generator-free-registration-code-download-latest-2022/photoshop-2022-version-23-4-1-key-generator-free-registration-code-download-latest-2022/) <https://www.idhealthagency.com/uncategorized/adobe-photoshop-express-crack-keygen-with-product-key/> <https://womss.com/photoshop-2022-version-23-0-1-free-download-march-2022/> <https://kjvreadersbible.com/photoshop-cc-crack-serial-number-x64-april-2022/> <http://granbywilderness.ca/2022/photoshop-2022-keygen-exe/> [https://wakelet.com/wake/\\_rzUpgeugRormyiQ5Aa3i](https://wakelet.com/wake/_rzUpgeugRormyiQ5Aa3i) <http://lucaslaruffa.com/?p=5013> <http://adhicitysentulbogor.com/?p=31087> <https://wakelet.com/wake/KePqJcj3IM2jef8ZDtlgA> <https://marijuanabeginner.com/photoshop-2021-version-22-4-1-nulled-product-key/> [https://learnindie.com/wp-content/uploads/2022/07/Adobe\\_Photoshop\\_CS6\\_For\\_PC.pdf](https://learnindie.com/wp-content/uploads/2022/07/Adobe_Photoshop_CS6_For_PC.pdf) <http://t2tnews.com/photoshop-cc-2019-free-download/> [http://tresadic.yolasite.com/resources/Photoshop-2021-Version-2242-keygen-only--With-Serial-Key-Free-](http://tresadic.yolasite.com/resources/Photoshop-2021-Version-2242-keygen-only--With-Serial-Key-Free-PCWindows.pdf)[PCWindows.pdf](http://tresadic.yolasite.com/resources/Photoshop-2021-Version-2242-keygen-only--With-Serial-Key-Free-PCWindows.pdf) [https://monthossembsuboots.wixsite.com/inalgreenem/post/photoshop-cc-2015-version-18-with-license-key](https://monthossembsuboots.wixsite.com/inalgreenem/post/photoshop-cc-2015-version-18-with-license-key-with-key-for-windows-latest)[with-key-for-windows-latest](https://monthossembsuboots.wixsite.com/inalgreenem/post/photoshop-cc-2015-version-18-with-license-key-with-key-for-windows-latest) <https://instafede.com/adobe-photoshop-cc-2019-x64/> <https://lalinea100x100.com/2022/07/05/photoshop-2021-version-22-3-1-with-license-key-for-pc-2022-latest/> [http://cpstest.xyz/wp-content/uploads/2022/07/Photoshop\\_2021\\_Version\\_2200.pdf](http://cpstest.xyz/wp-content/uploads/2022/07/Photoshop_2021_Version_2200.pdf) <https://pptialfalahsalatiga.com/wp-content/uploads/2022/07/Photoshop.pdf> [https://bistrot-francais.com/adobe-photoshop-2021-version-22-5-hack-patch-product-key-full-mac-win](https://bistrot-francais.com/adobe-photoshop-2021-version-22-5-hack-patch-product-key-full-mac-win-final-2022/)[final-2022/](https://bistrot-francais.com/adobe-photoshop-2021-version-22-5-hack-patch-product-key-full-mac-win-final-2022/) https://sfinancialsolutions.com/wp-content/uploads/2022/07/Photoshop\_CC\_Activation\_For\_Windows.pdf <https://www.place-corner.com/photoshop-cc-2015-version-16-2022-latest-2/> [https://olioscuteri.it/wp-content/uploads/2022/07/Adobe\\_Photoshop\\_CC\\_2015.pdf](https://olioscuteri.it/wp-content/uploads/2022/07/Adobe_Photoshop_CC_2015.pdf) <https://arlingtonliquorpackagestore.com/photoshop-cc-2019-version-20-with-keygen-2022/>

<http://launchimp.com/photoshop-cc-2015-version-17-crack-exe-file-free-2022/> <https://financetalk.ltd/photoshop-cc-2018-version-19-crack-free-latest-2022/>